Министерство культуры Нижегородской области Государственное бюджетное профессиональное образовательное учреждение «Нижегородское театральное училище (колледж) имени Е.А. Евстигнеева»

# **РАБОЧАЯ ПРОГРАММА**

УЧЕБНОГО ПРЕДМЕТА

# **УПО.05.04 Информатика**

Специальность 52.02.01 Искусство балета

углубленной подготовки

Нижний Новгород 2023 г.

#### **Пояснительная записка**

Рабочая программа учебного предмета УПО.05.04 Информатика разработана на основе:

- требований федерального государственного образовательного стандарта среднего общего образования (ФГОС СОО);

- федерального государственного образовательного стандарта среднего профессионального образования (ФГОС СПО);

- Примерной рабочей программы основного общего образования «Информатика» (одобрена решением федерального учебно-методического объединения по общему образованию, протокол от 27 сентября 2021 г. № 3/21),

с учетом Рабочей программы воспитания по специальности 52.02.01 Искусство балета.

Организация-разработчик: Государственное бюджетное профессиональное образовательное учреждение «Нижегородское театральное училище (колледж) имени Е.А. Евстигнеева»

Разработчик: Новикова Е.М., преподаватель

#### **Оглавление**

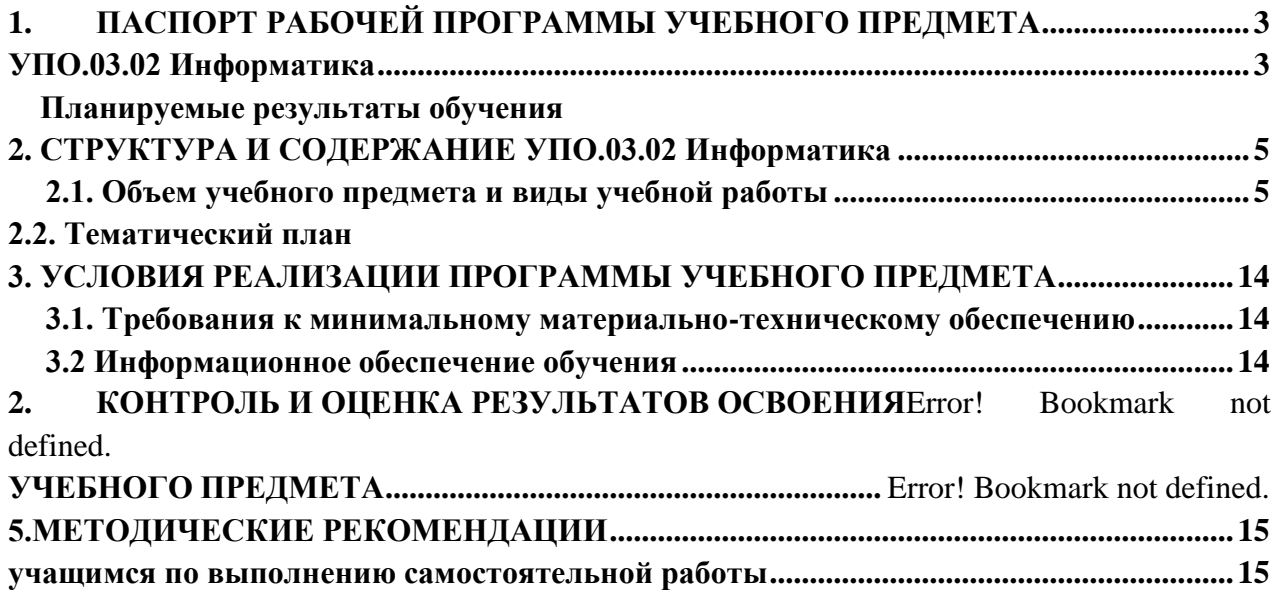

## **1. ПАСПОРТ РАБОЧЕЙ ПРОГРАММЫ УЧЕБНОГО ПРЕДМЕТА УПО.05.04 Информатика**

<span id="page-2-1"></span><span id="page-2-0"></span>**1.1. Место учебного предмета в структуре основной профессиональной образовательной программы:** учебный предмет УПО.05.04 Информатика входит в предметную область «Математика и информатика», изучается на базовом уровне.

**1.2. Цели и задачи учебного предмета:** освоение обучающимися в ходе изучения учебного предмета умений, специфических для данной предметной области

## **1.3.Планируемые результаты освоения предмета**

Освоение содержания учебного предмета УПО.05.04 Информатика обеспечивает достижение учащимися следующих метапредметных результатов (М.00) и предметных результатов (П.00):

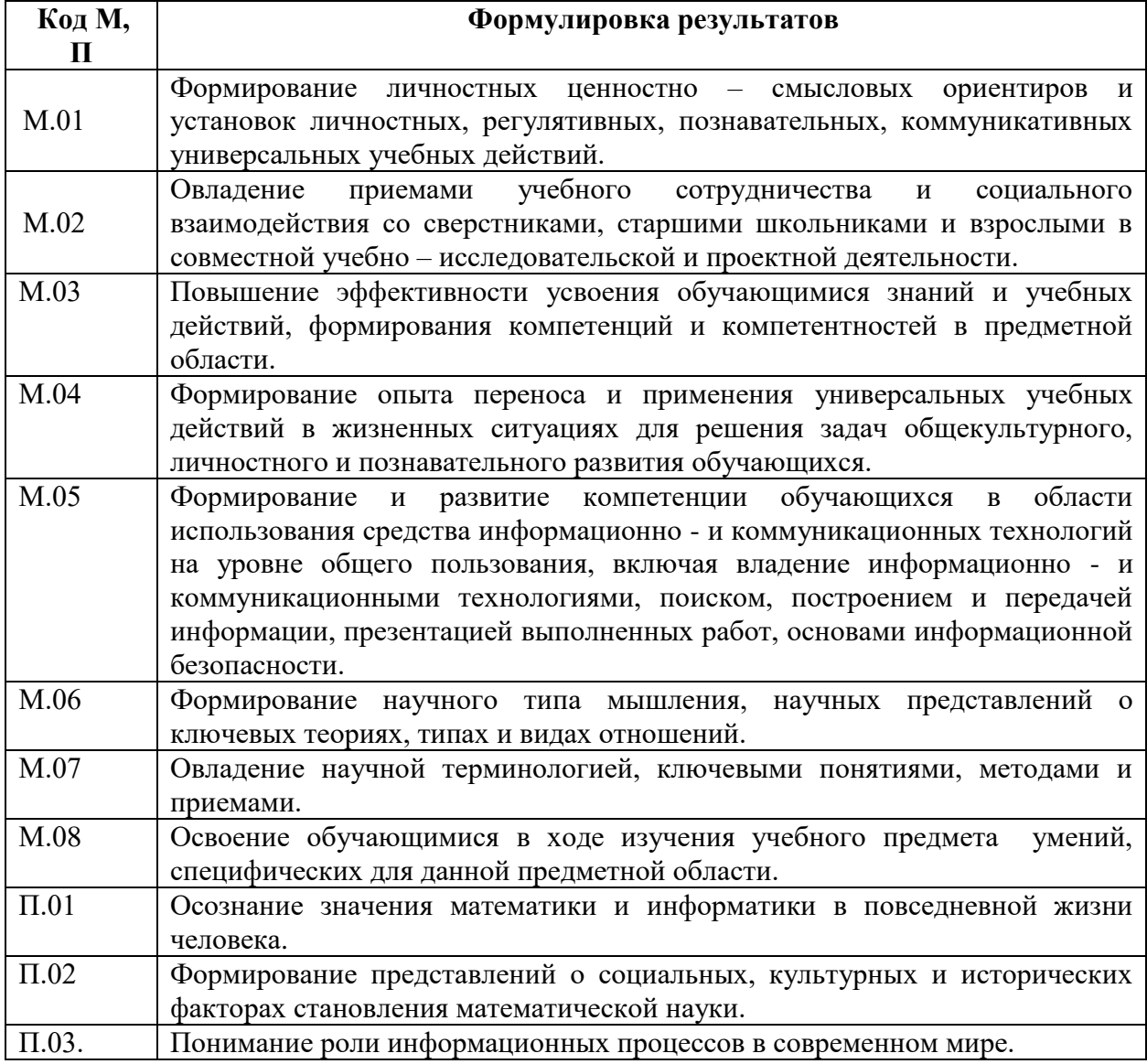

#### **Умения 4 (8) класс**

- соблюдать правила гигиены и безопасности при работе с компьютером и другими элементами цифрового окружения; иметь представление о правилах безопасного поведения в Интернете;

- называть основные компоненты персональных компьютеров и мобильных устройств, объяснять их назначение;

- понимать содержание понятий «программное обеспечение», «операционная система», «файл»;

- искать информацию в Интернете (в том числе по ключевым словам, по изображению);

- критически относиться к найденной информации, осознавая опасность для личности и общества распространения вредоносной информации;

- запускать прикладные программы (приложения) и завершать их работу;

пояснять на примерах смысл понятий «алгоритм», «исполнитель», «программа управления исполнителем», «искусственный интеллект»;

- составлять программы для управления исполнителем в среде блочного или текстового программирования с использованием последовательного выполнения операций и циклов; создавать, редактировать, форматировать и сохранять текстовые документы;

- создавать и редактировать растровые изображения;

- использовать инструменты графического редактора для выполнения операций с фрагментами изображения;

- создавать компьютерные презентации, включающие текстовую и графическую информацию;

- использовать автоматическую проверку правописания; устанавливать свойства отдельных символов, слов и абзацев;

- иллюстрировать документы с помощью изображений.

*Знать*: правила набора текстов.

#### **Умения 5 (9) класс**

- ориентироваться в иерархической структуре файловой системы: записывать полное имя файла или папки (каталога), путь к файлу или папке (каталогу);

- работать с файловой системой персонального компьютера с использованием графического интерфейса: создавать, копировать, перемещать, переименовывать и удалять файлы и папки (каталоги), выполнять поиск файлов;

- защищать информацию, в том числе персональные данные, от вредоносного программного обеспечения с использованием встроенных в операционную систему или распространяемых отдельно средств защиты;

- пояснять на примерах смысл понятий «информационный процесс», «обработка информации», «хранение информации», «передача информации»;

- разбивать задачи на подзадачи;

- составлять программы для управления исполнителем в среде текстового программирования, в том числе с использованием циклов и вспомогательных алгоритмов (процедур) с параметрами;

- объяснять различие между растровой и векторной графикой;

- создавать простые векторные рисунки и использовать их для иллюстрации создаваемых документов;

- сравнивать размеры текстовых, графических, звуковых файлов и видеофайлов;

- создавать и редактировать текстовые документы, содержащие списки, таблицы.

*Иметь представление* об основных единицах измерения информационного объёма данных.

По окончанию изучения предмета, выпускник должен овладеть следующей компетенцией:

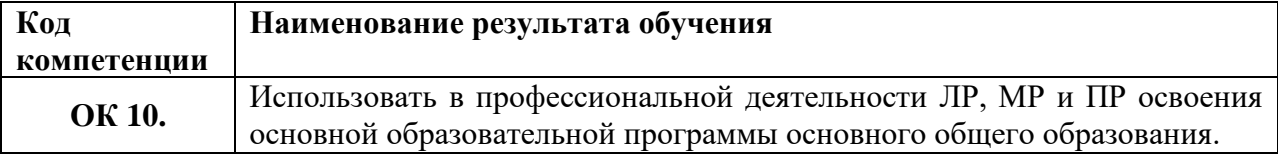

#### **1.3. Рекомендуемое количество часов на освоение программы предмета**

максимальной учебной нагрузки обучающегося -260 часов, в том числе:

обязательной аудиторной учебной нагрузки обучающегося - 176 часов; самостоятельной работы обучающегося - 84 часа; Форма итоговой аттестации – контрольная работа (1-10).

# **1.4. Основные виды учебных занятий**: уроки, практические занятия.

# **СТРУКТУРА И СОДЕРЖАНИЕ УПО.05.04 Информатика**

# <span id="page-4-1"></span><span id="page-4-0"></span>**2.1. Объем учебного предмета и виды учебной работы**

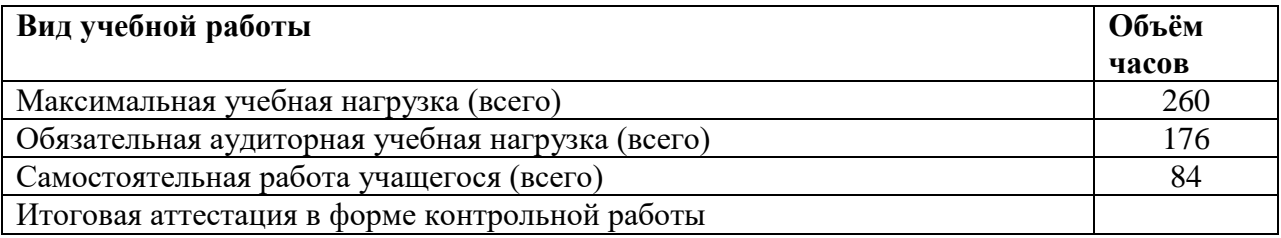

## **2.2. Тематический план**

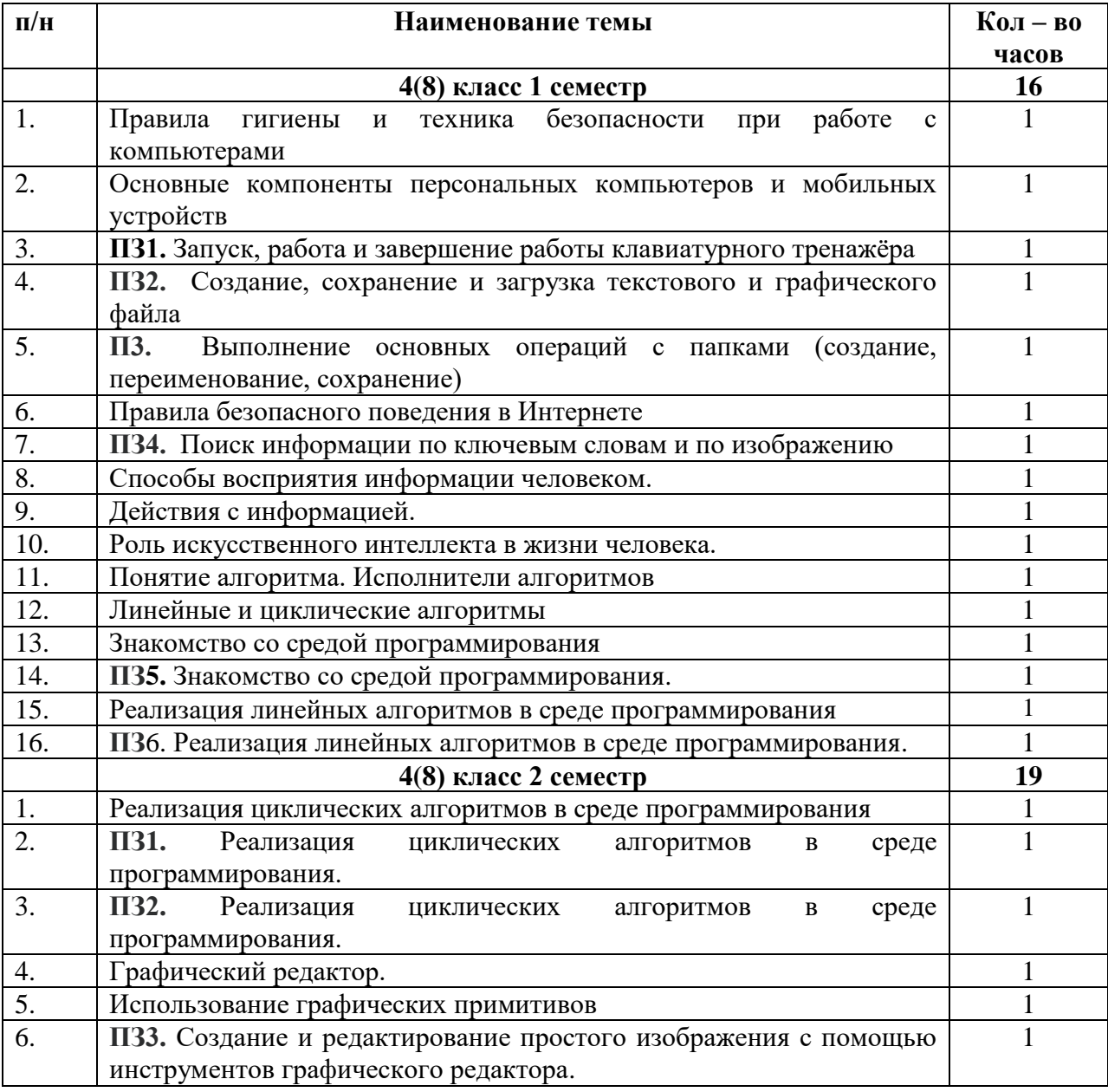

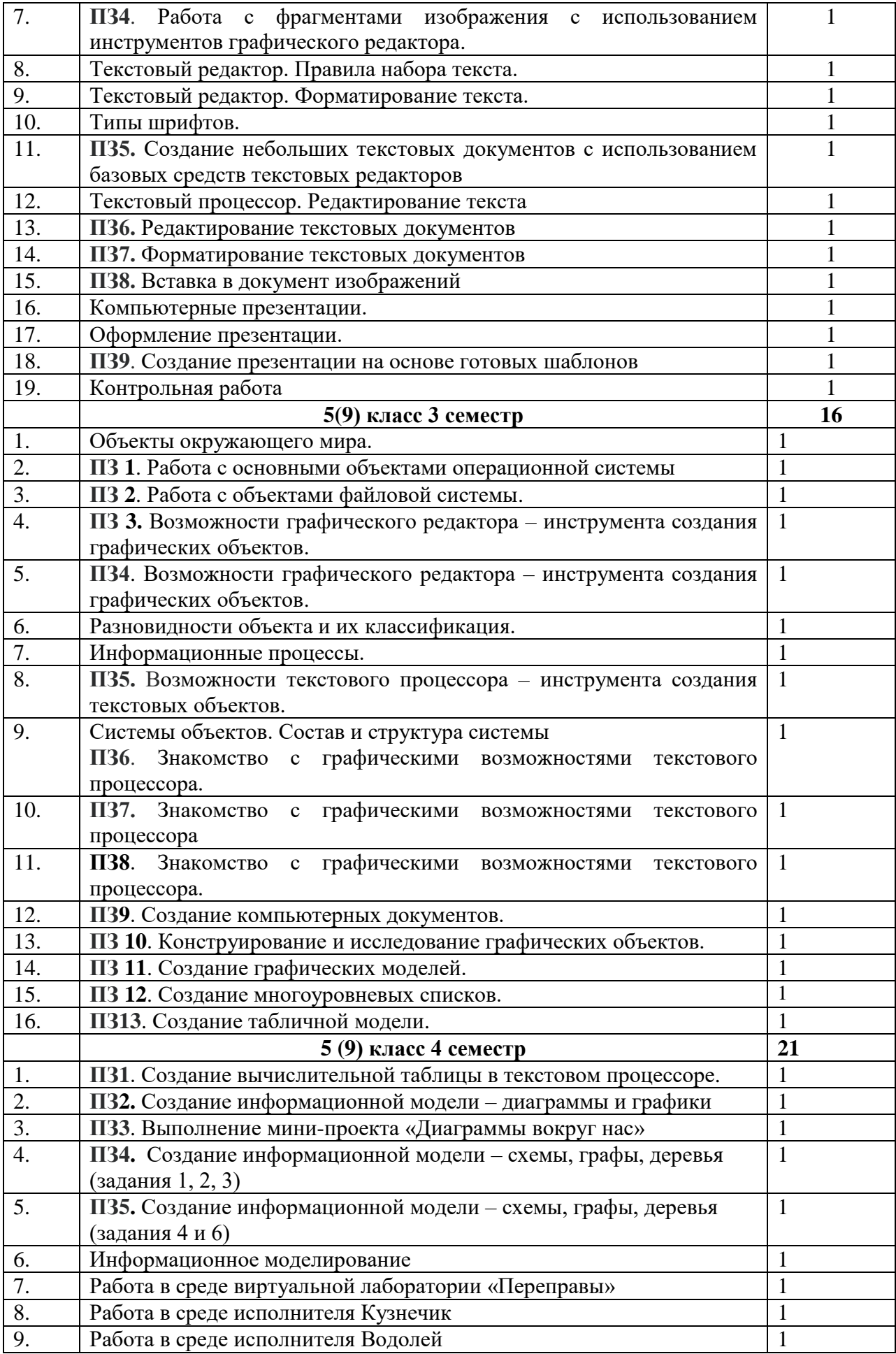

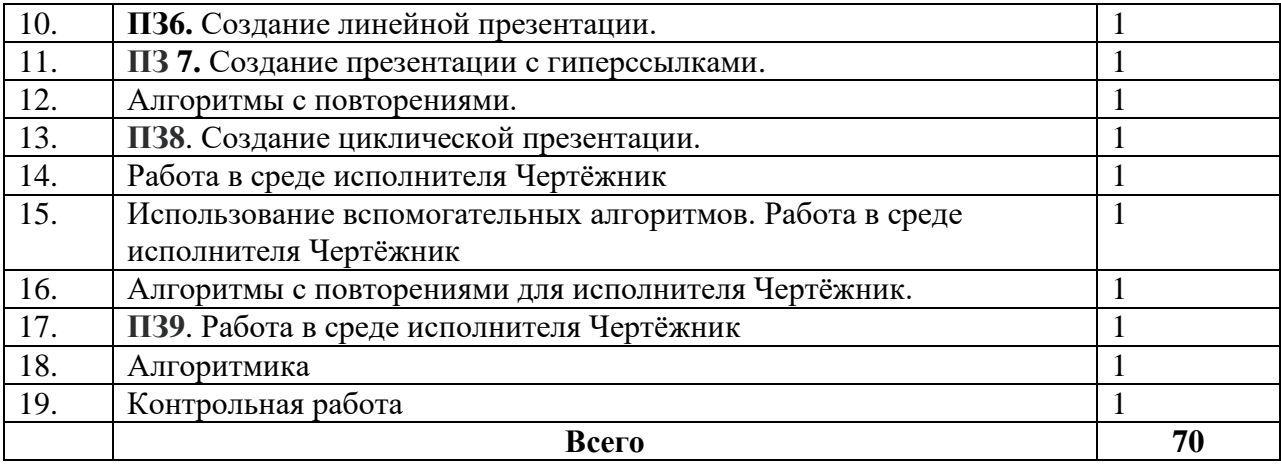

# **1.5.Содержание учебного предмета УПО.05.04 Информатика**

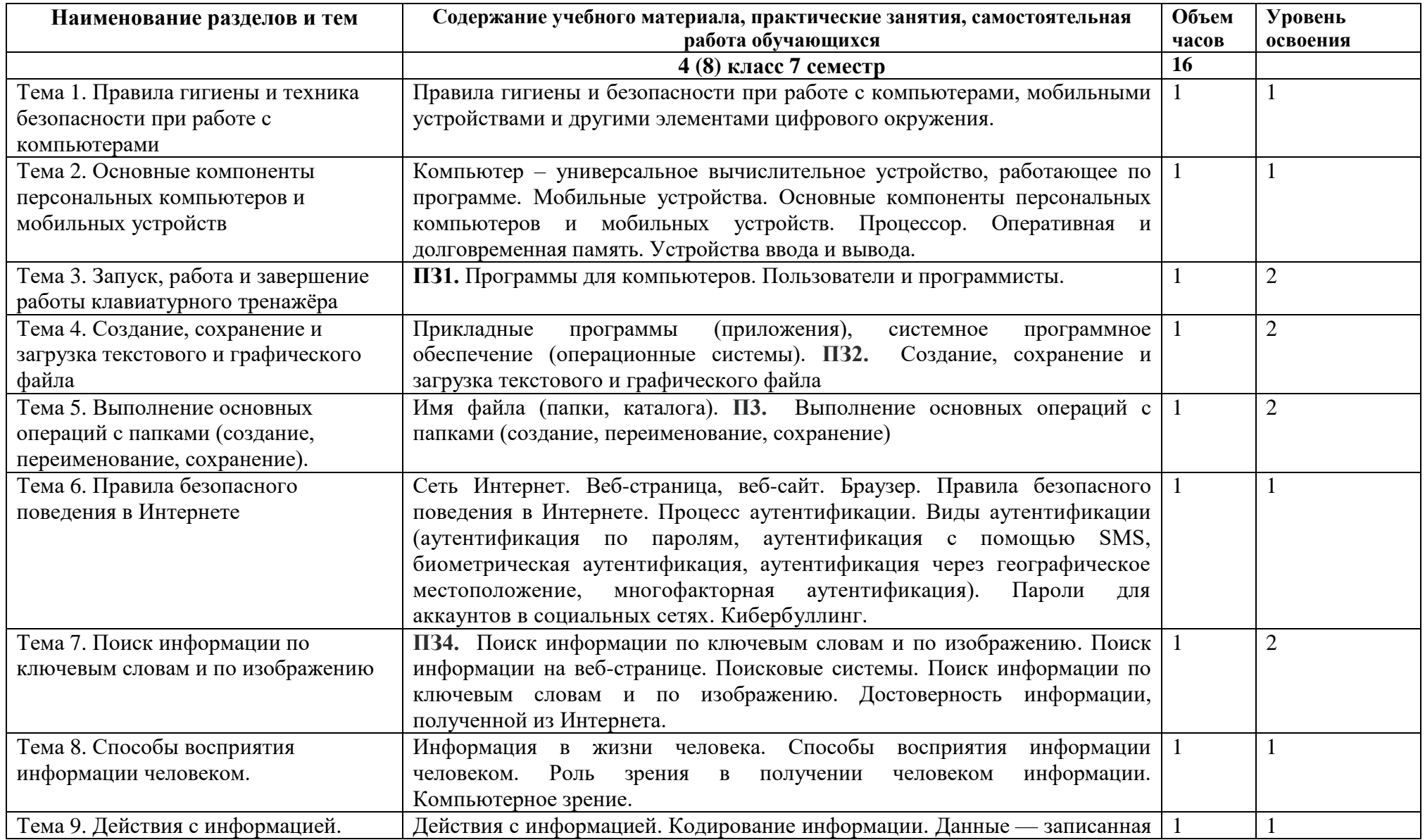

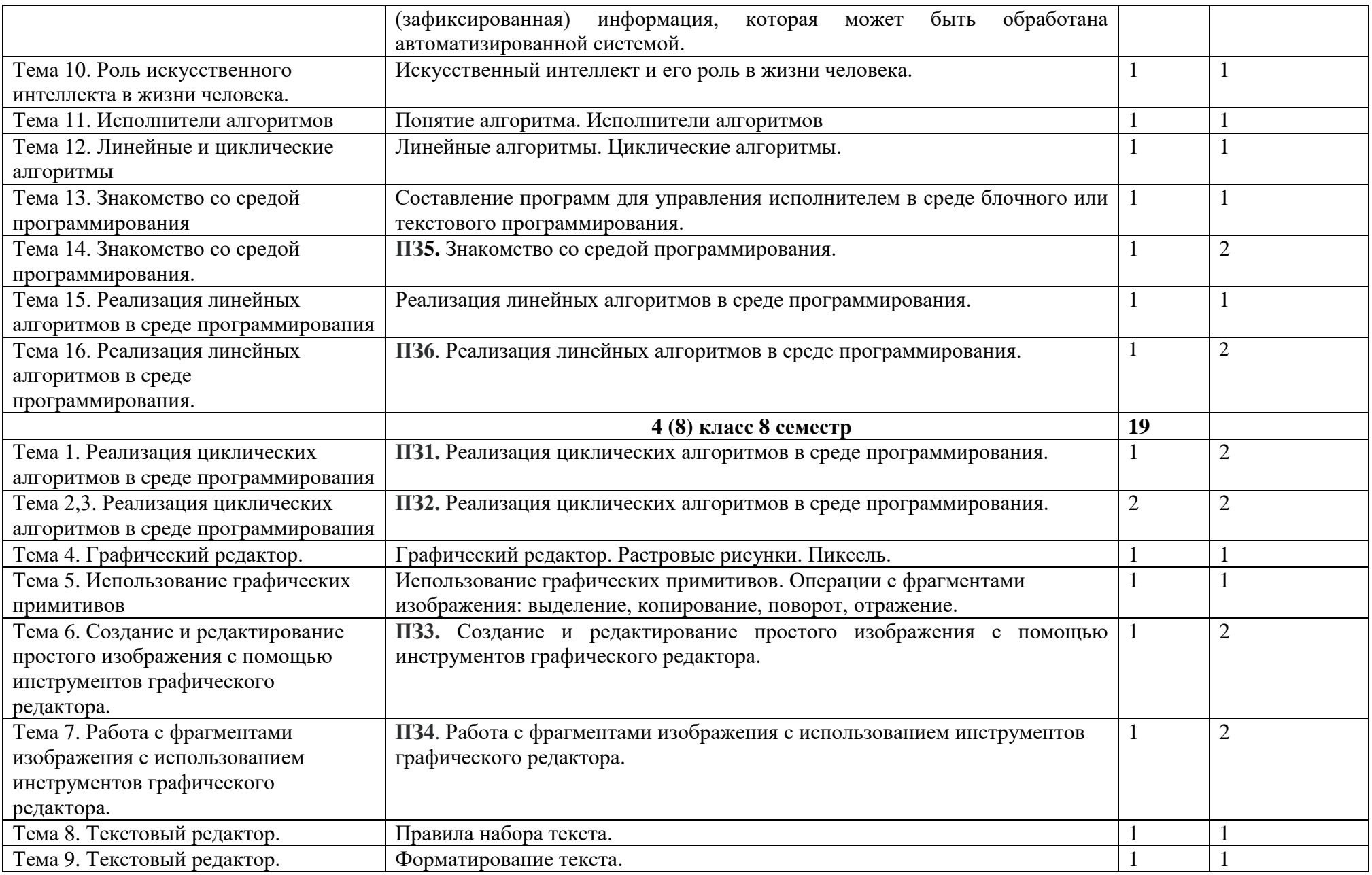

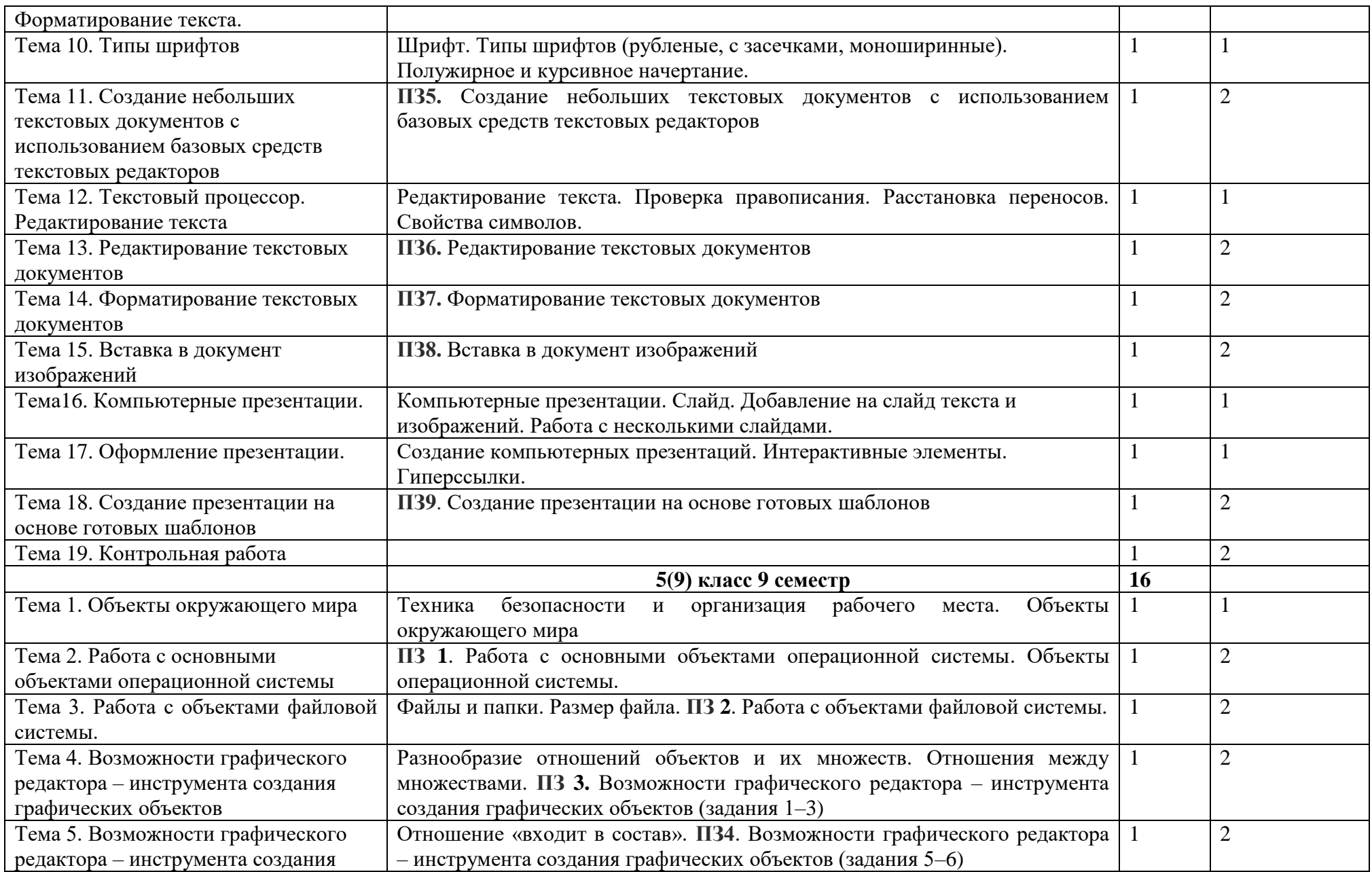

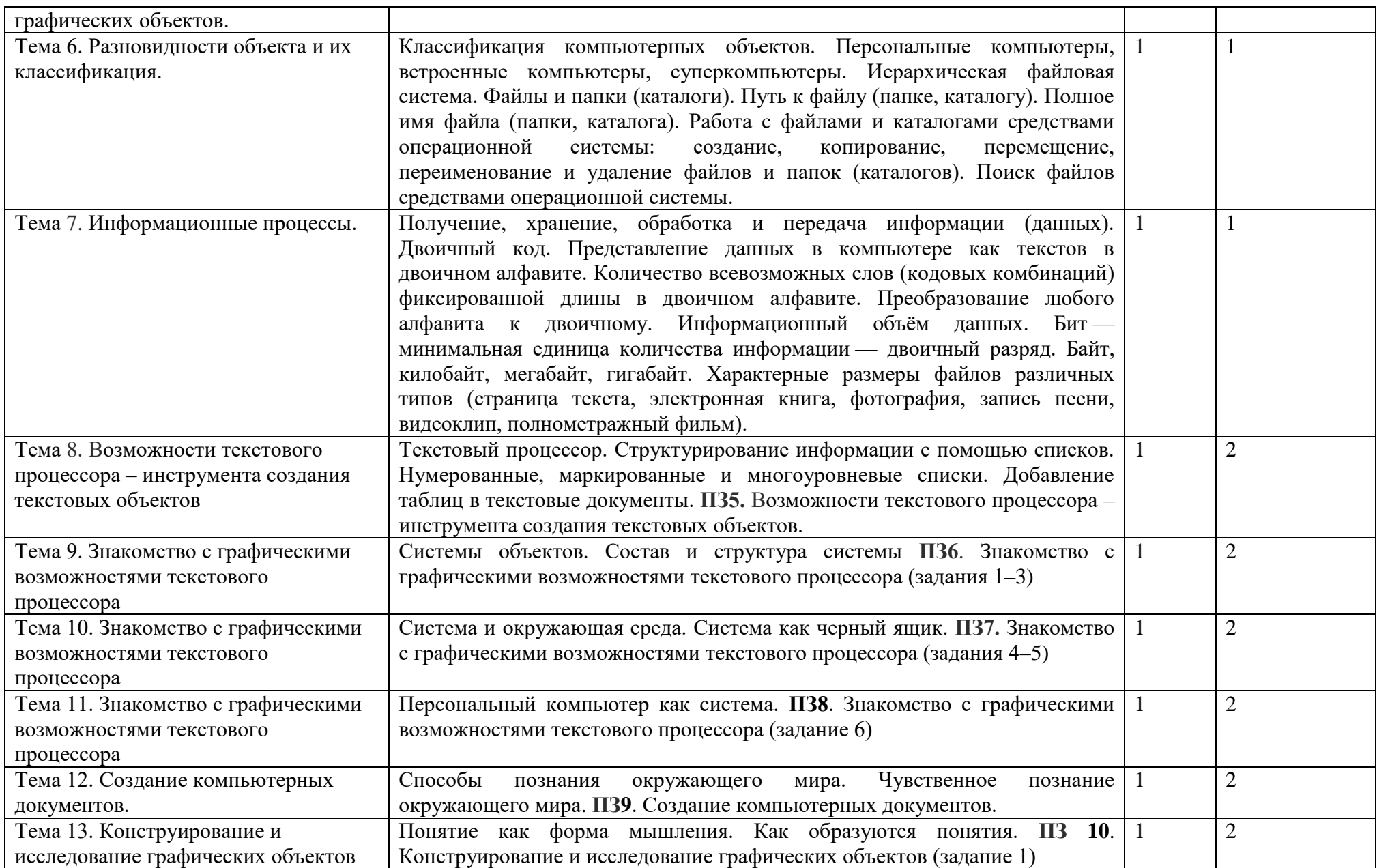

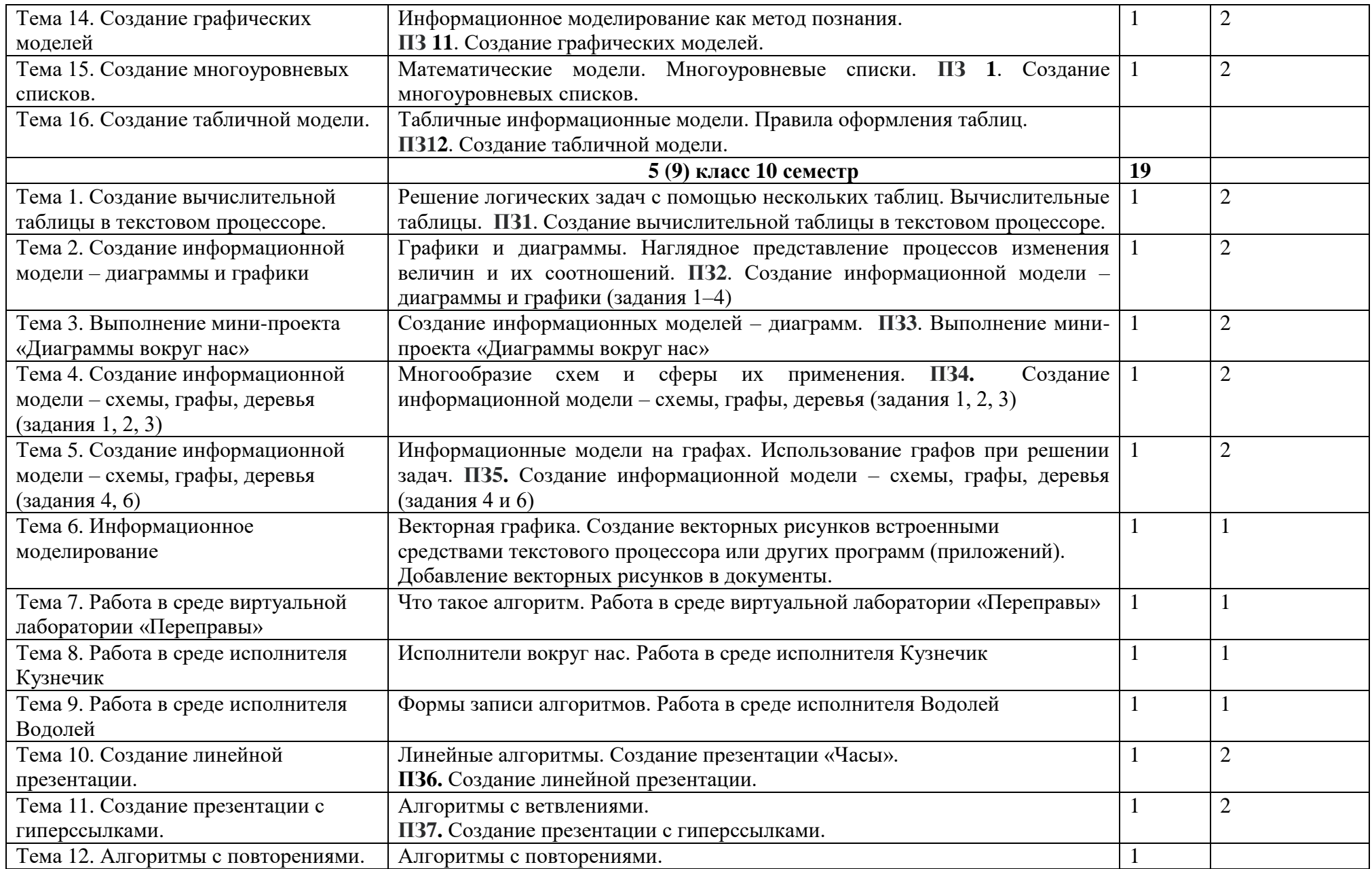

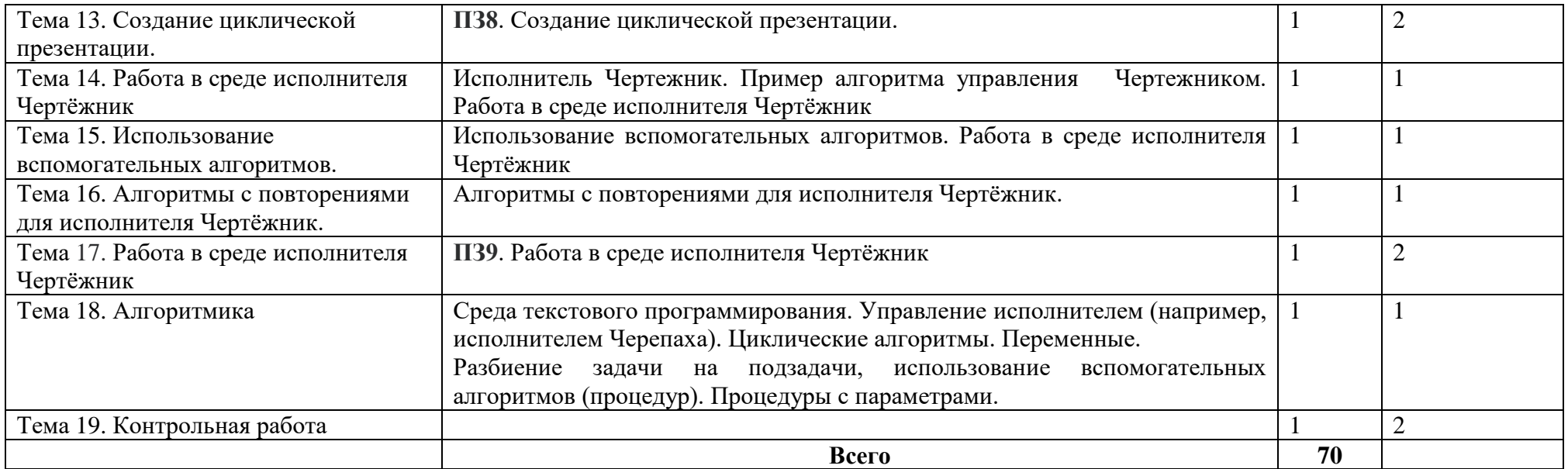

# **3. УСЛОВИЯ РЕАЛИЗАЦИИ ПРОГРАММЫ УЧЕБНОГО ПРЕДМЕТА**

### <span id="page-13-1"></span><span id="page-13-0"></span>**3.1. Требования к минимальному материально-техническому обеспечению**

Кабинет «Математики и информатики». имеет:

- 1. доска одноэлементная,
- 2. парты и стулья по количеству учащихся,
- 3. телевизор,
- 4. компьютерный стол
- 5. ноутбук.
- 6. 6 шт. системных блоков и мониторов

#### <span id="page-13-2"></span>**3.2 Информационное обеспечение обучения**

*Основной источник*:

Босова Л.Л., Босова А.Ю.Информатика: Учебник для 5 класса. Учебник для 6 класса. Учебник для 7 класса. Учебник для 8 класса. Учебник для 9 класса – М.: БИНОМ. Лаборатория знаний, 2017.

### **4. МЕТОДИЧЕСКИЕ РЕКОМЕНДАЦИИ учащимся по выполнению самостоятельной работы (35 часов)**

<span id="page-14-1"></span><span id="page-14-0"></span>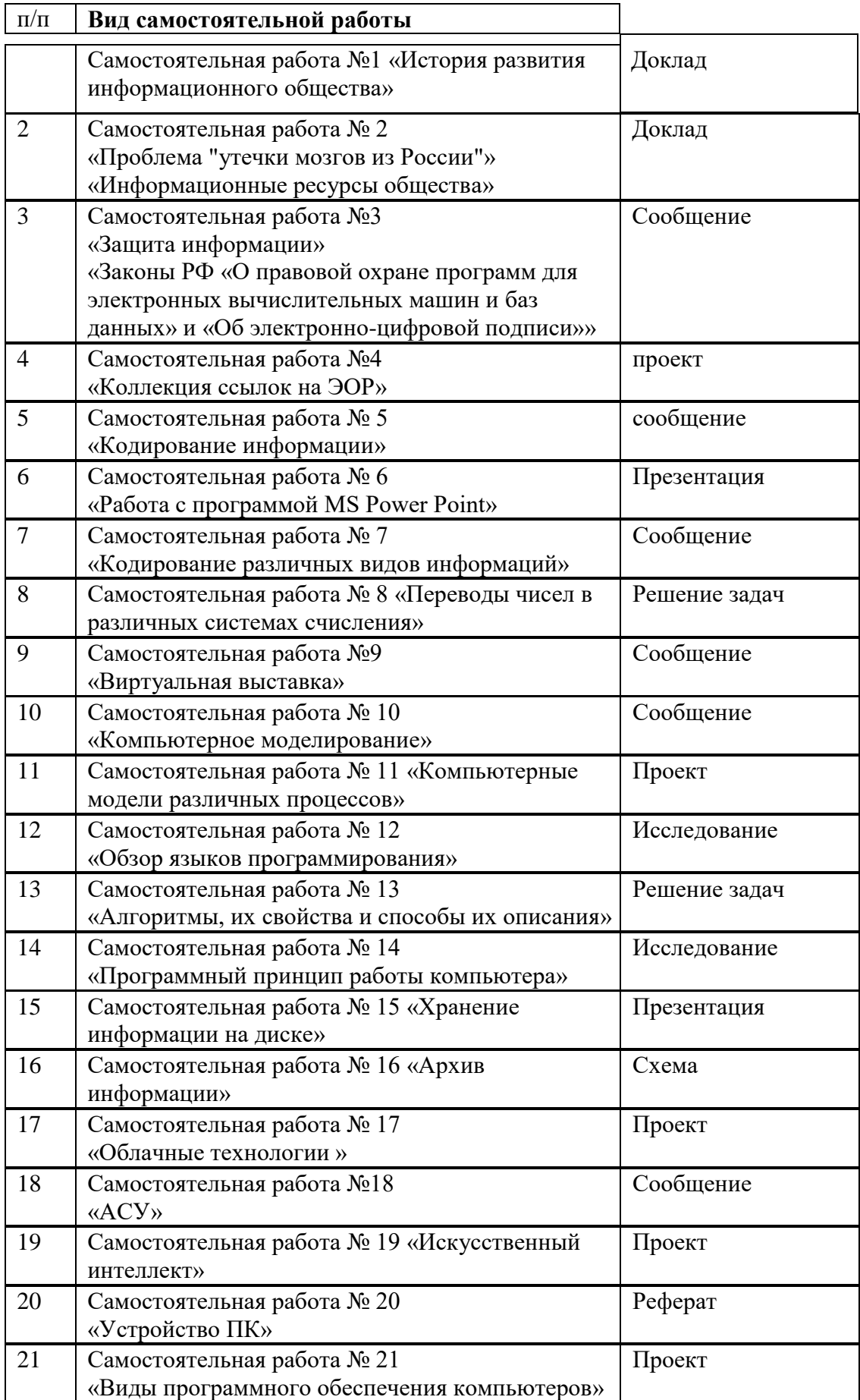

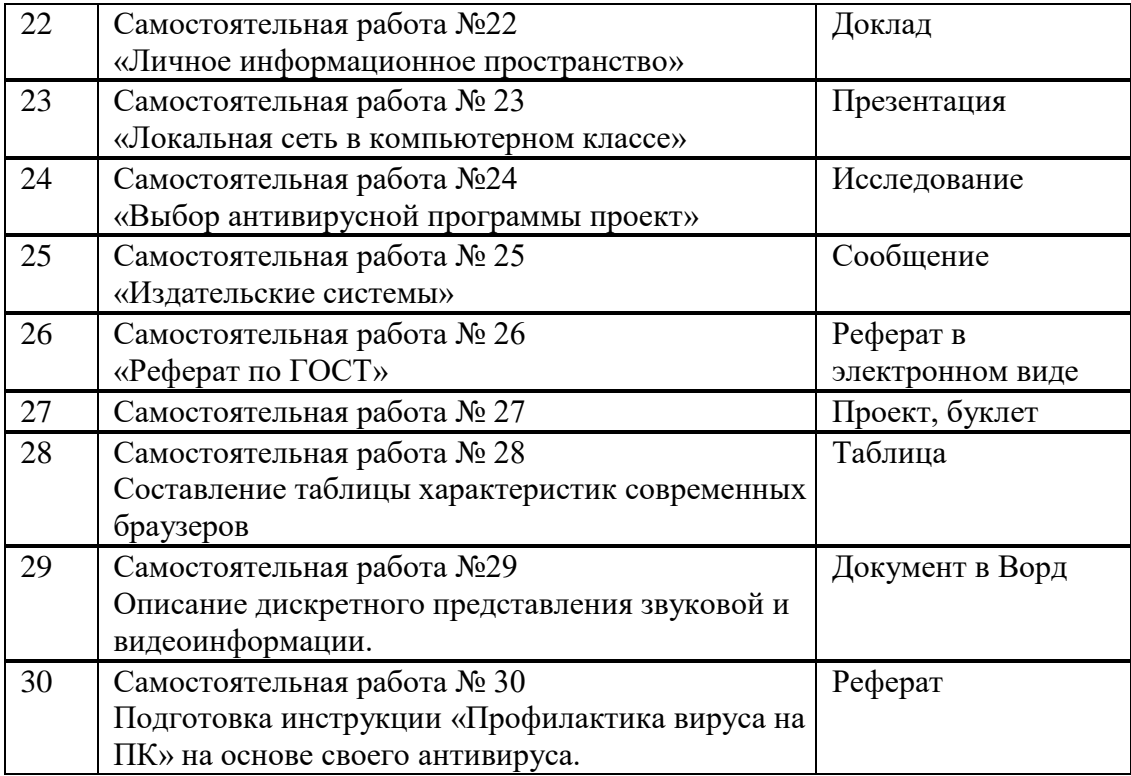